## **PERANCANGAN APLIKASI LOGIKA FUZZY REKOMENDASI PENENTUAN LAPTOP DENGAN MODEL TAHANI STUDI KASUS TR COMPUTER**

#### **SKRIPSI**

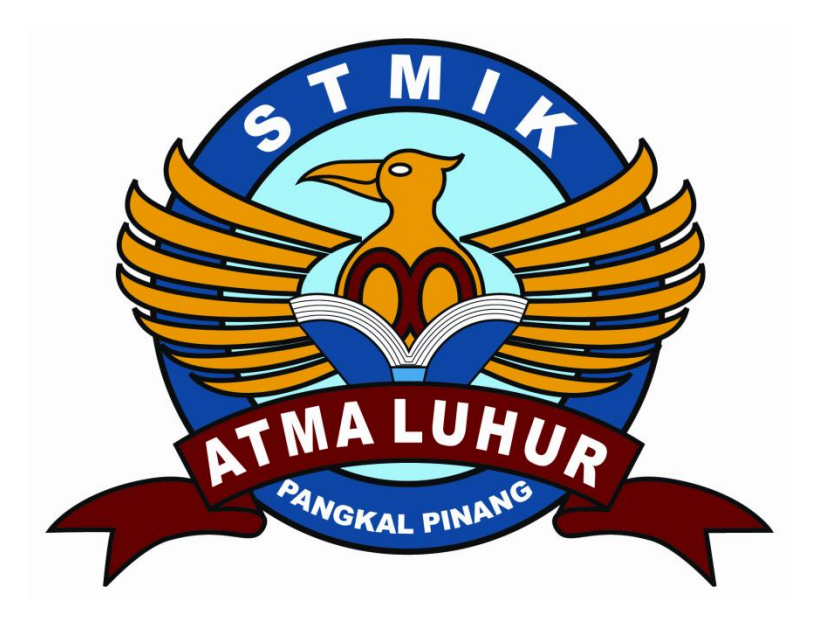

Septian Peratama 0911500149

#### **PROGRAM STUDI TEKNIK INFORMATIKA**

**SEKOLAH TINGGI MANAJEMEN INFORMATIKA DAN KOMPUTER**

#### **ATMA LUHUR**

**PANGKALPINANG**

**2014**

## **PERANCANGAN APLIKASI LOGIKA FUZZY REKOMENDASI PENENTUAN LAPTOP DENGAN MODEL TAHANI STUDI KASUS TR COMPUTER**

#### **SKRIPSI**

**Diajukan Untuk Melengkapi Salah Satu Syarat Memperoleh Gelar Sarjana Komputer**

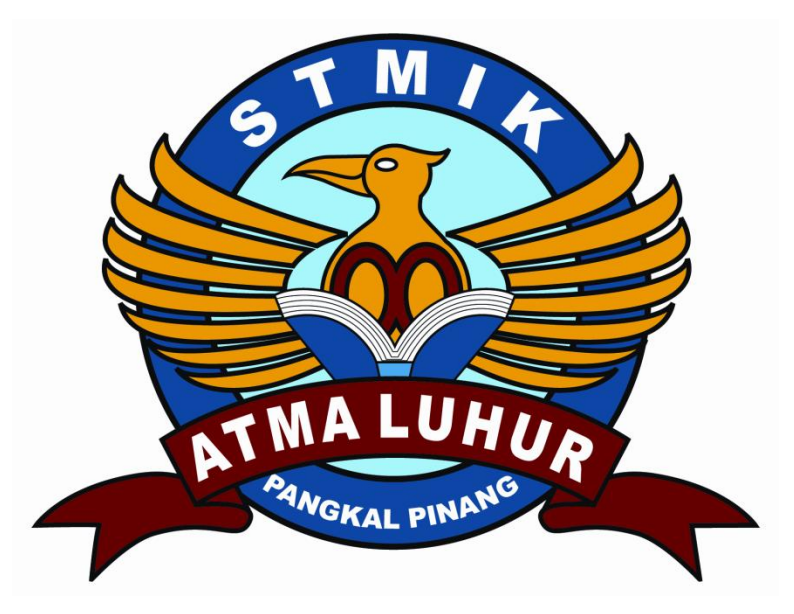

oleh: Septian Peratama 0911500149

#### **PROGRAM STUDI TEKNIK INFORMATIKA**

**SEKOLAH TINGGI MANAJEMEN INFORMATIKA DAN KOMPUTER**

## **ATMA LUHUR**

**PANGKALPINANG**

**2014**

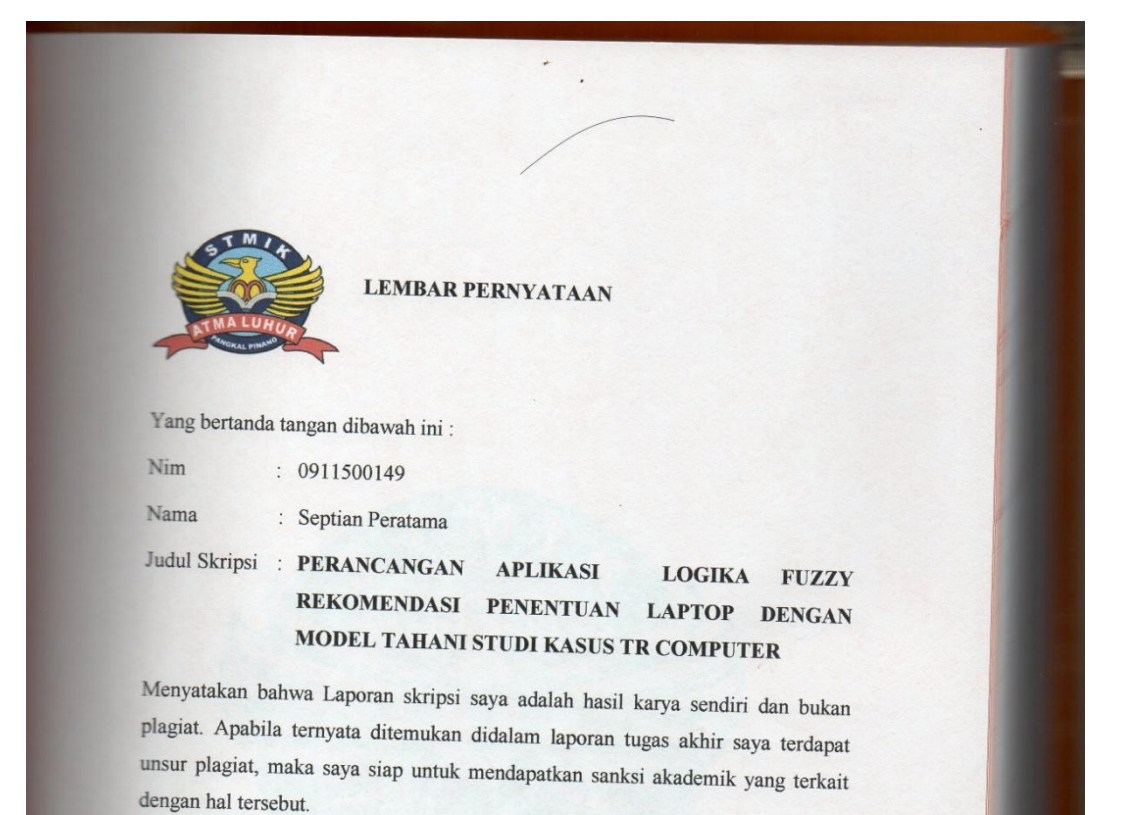

Pangkalpinang, Juli 2014 METERAI (3) BACE2ACF45544800 **6000 KOP** (Septian Peratama)

#### **LEMBAR PENGESAHAN SKRIPSI**

PERANCANGAN APLIKASI LOGIKA FUZZY REKOMENDASI PENENTUAN LAPTOP DENGAN MODEL TAHANI STUDI KASUS **TR COMPUTER** 

Yang dipersiapkan dan disusun oleh

**Septian Peratama** 0911500149

Telah dipertahankan di depan Dewan Penguji Pada Tanggal 16 Juli 2014

nggota

Yurindra, MT NIDN. 0429057402 Okkita Rizan, M.Kom

**Dosen Pembimbing** 

NIDN. 0211108306

Ketua

Hadi Santoso, M.Kom NIDN. 0225067701

Sujono, M.Kom<br>NIDN. 0211037702

Kaprodi Teknik Informatika

Skripsi ini telah diterima sebagai salah satu persyaratan Untuk memperoleh gelar Sarjana Komputer Tanggal 16 Juli 2014

KETUA STMIK A **UHUR PANGKALPINANG** ATMA Moedjiono, M.Sc

 $\mathsf{ii}$ 

#### **KATA PENGANTAR**

Puji syukur alhamdulillah kehadirat Allah SWT yang telah melimpahkan segala rahmat dan karuniaNya, sehingga penulis dapat menyelesaikan laporan skripsi yang merupakan salah satu persyaratan untuk menyelesaikan program studi strata satu (S1) pada jurusan Teknik Informatika STMIK ATMA LUHUR. Penulis menyadari bahwa laporan skripsi ini masih jauh dari sempurna. Karena itu kritik dan saran akan senantiasa penulis terima dengan senang hati.

Dengan segala keterbatasan, penulis menyadari pula bahwa laporan skripsi ini takkan terwujud tanpa bantuan, bimbingan, dan dorongan dari berbagai pihak. Untuk itu, dengan segala kerendahan hati, penulis menyampaikan ucapan terima kasih kepada

- 1. Allah SWT yang telah menciptakan dan memberikan kehidupan di dunia.
- 2. Bapak dan Ibu tercinta yang telah mendukung penulis baik spirit maupun materi.
- 3. Bapak Drs. Djaetun Hs yang telah mendirikan STMIK Atma Luhur.
- 4. Bapak Dr. Moedjiono, M.Sc, selaku Ketua STMIK Atma Luhur.
- 5. Bapak Sujono, M.Kom, selaku Ketua Program Studi Teknik Informatika.
- 6. Bapak Okkita Rizan, M.kom selaku dosen pembimbing.
- 7. Semoga Allah SWT membalas kebaikan dan selalu mencurahkan hidayah serta taufikNya, Amin.

Pangkalpinang, Juli 2014

Penulis

#### **ABSTRAKSI**

Tujuan dari penulisan skripsi adalah untuk menerapkan logika fuzzy model tahani dalam pemecahan masalah penentuan laptop.

Metode Penelitian yang digunakan adalah dengan metode fuzzy database dengan model tahani, sesuai dengan analisa permasalahan yang dihadapi penulis.

Hasil yang dicapai adalah memudahkan pengguna dalam memilih laptop yang sesuai dengan kriteria yang diinginkan. Dengan menerapkan aplikasi logika fuzzy model tahani , aplikasi tersebut melakukan pencarian data dengan metode pencarian Variabel linguistik, dimana artinya adalah sebuah variabel yang memiliki nilai berupa kata-kata dalam bahasa alamiah bukan angka.

Kesimpulan yang didapat adalah Implementasi logika fuzzy pada aplikasi ini dimulai dari penentuan variabel, penentuan tingkat keanggotaan derajat variabel linguistik dan penerapan logika fuzzy dituangkan kedalam aplikasi.

Kata Kunci : Logika fuzzy model tahani, Variabel linguistik, tingkat keanggotaan derajat

 $xiv + 163$  halaman; 3 lampiran; 6 acuan (1995-2013)

## **DAFTAR ISI**

### Halaman

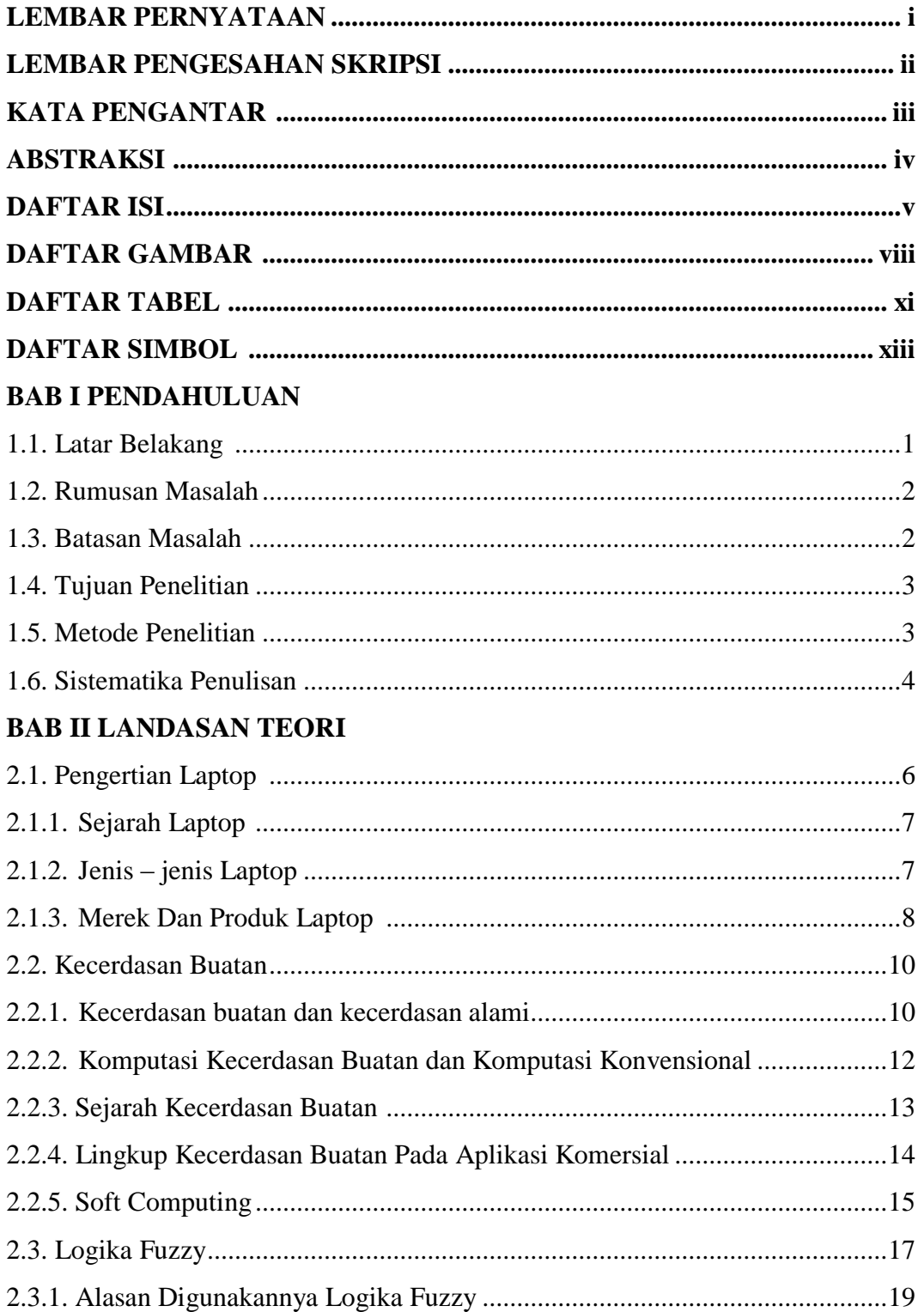

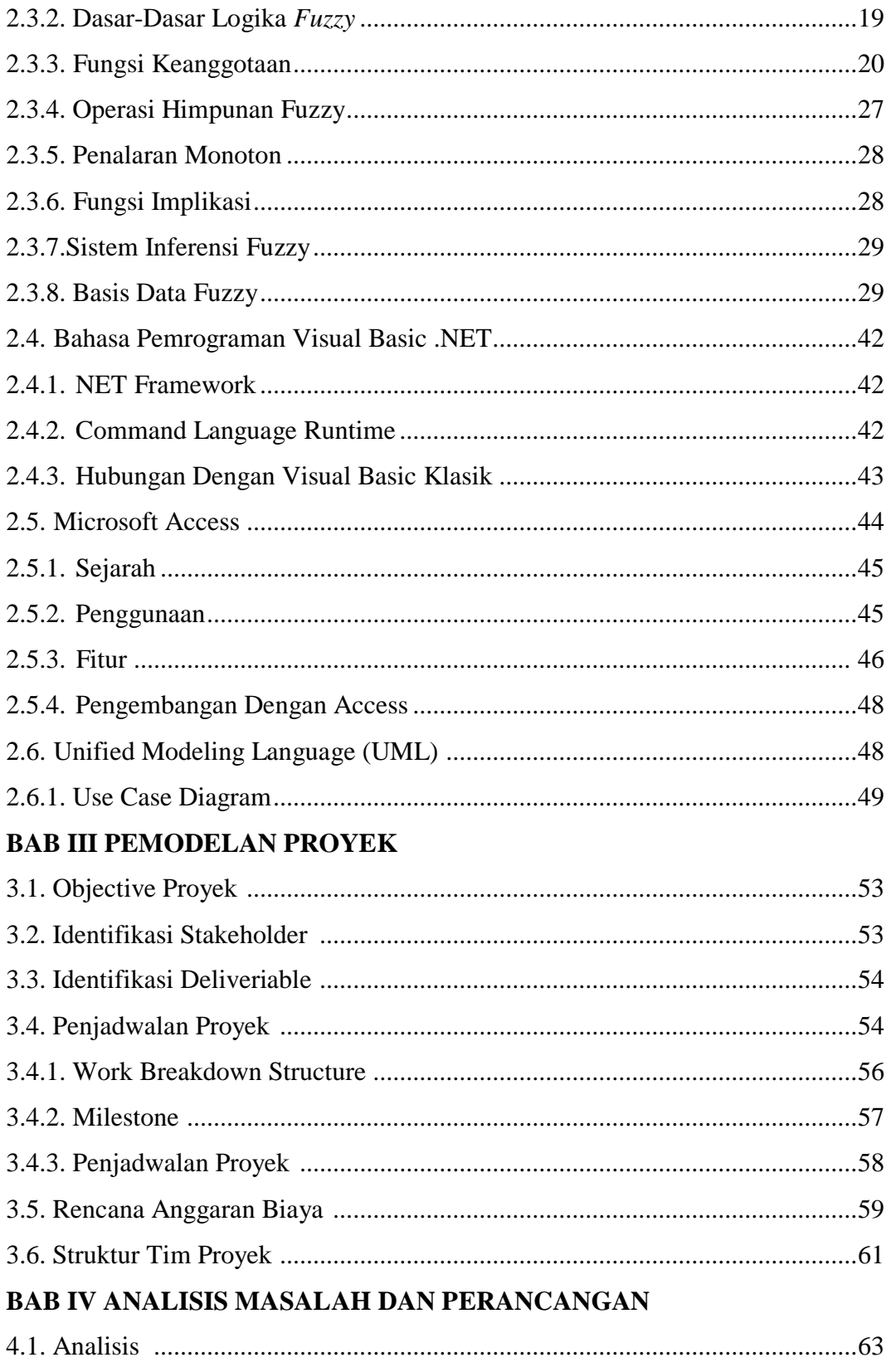

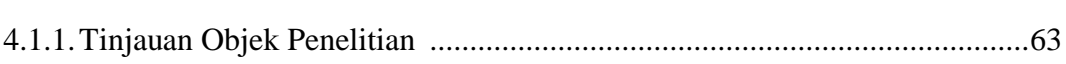

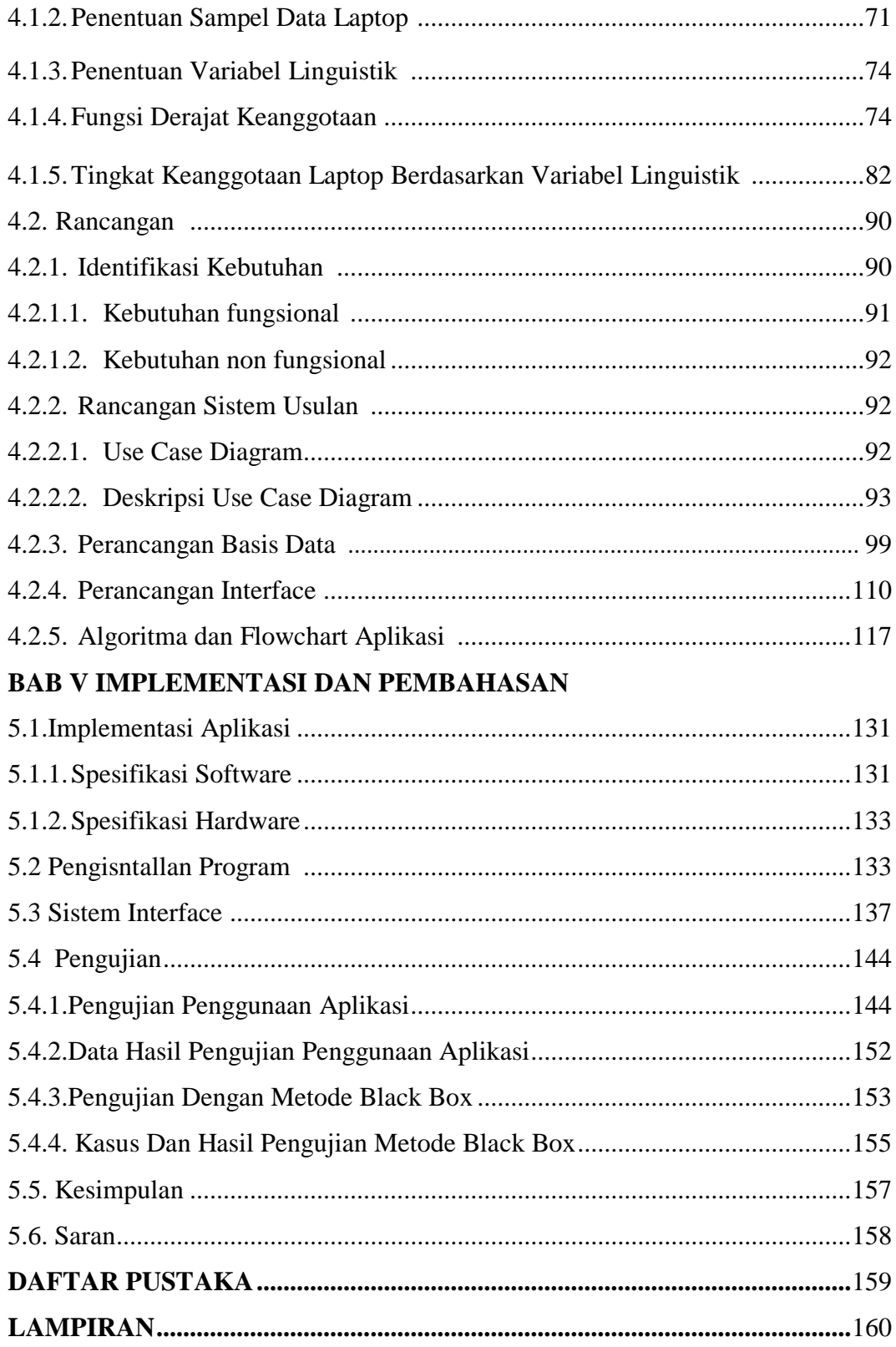

## **DAFTAR GAMBAR**

### Halaman

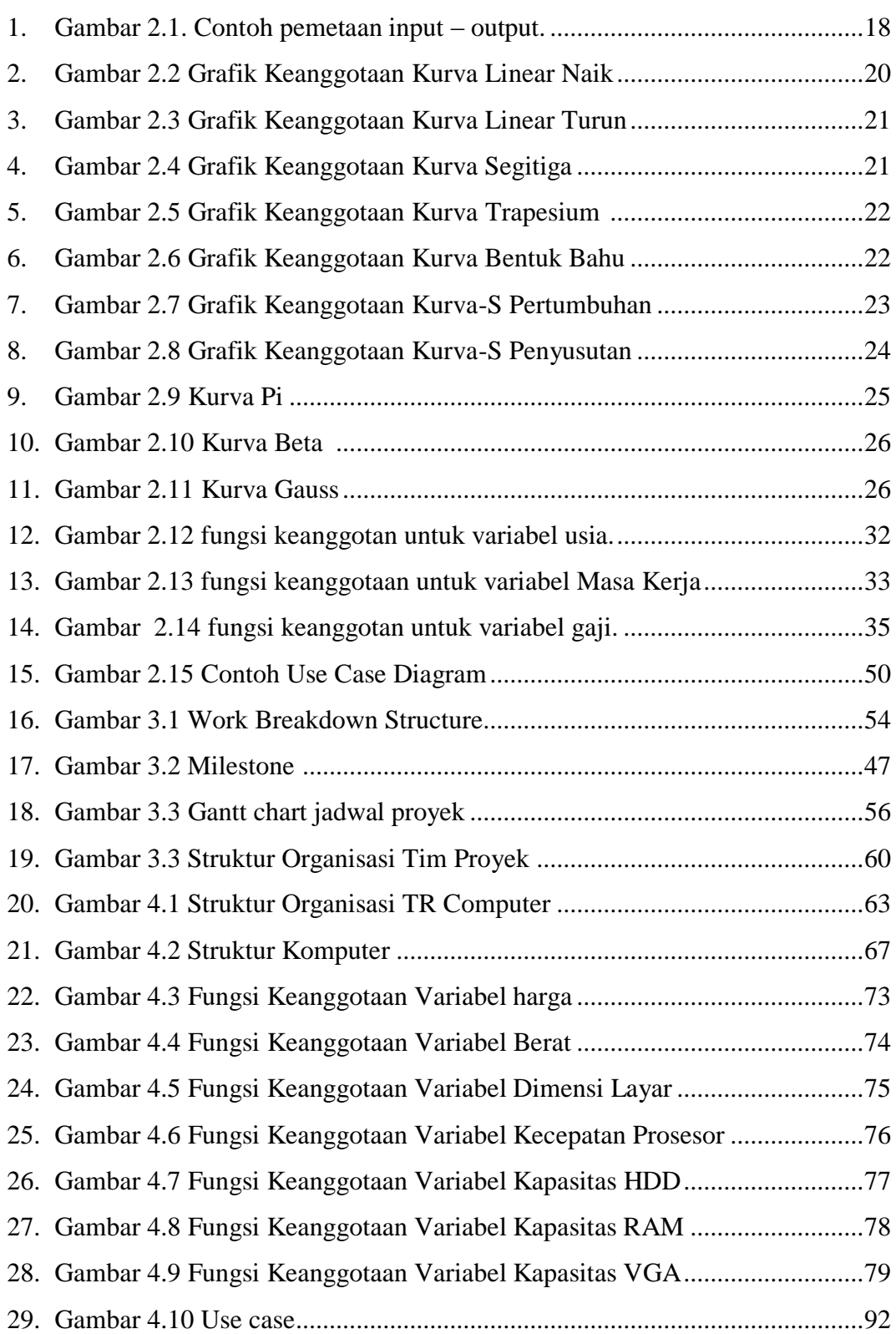

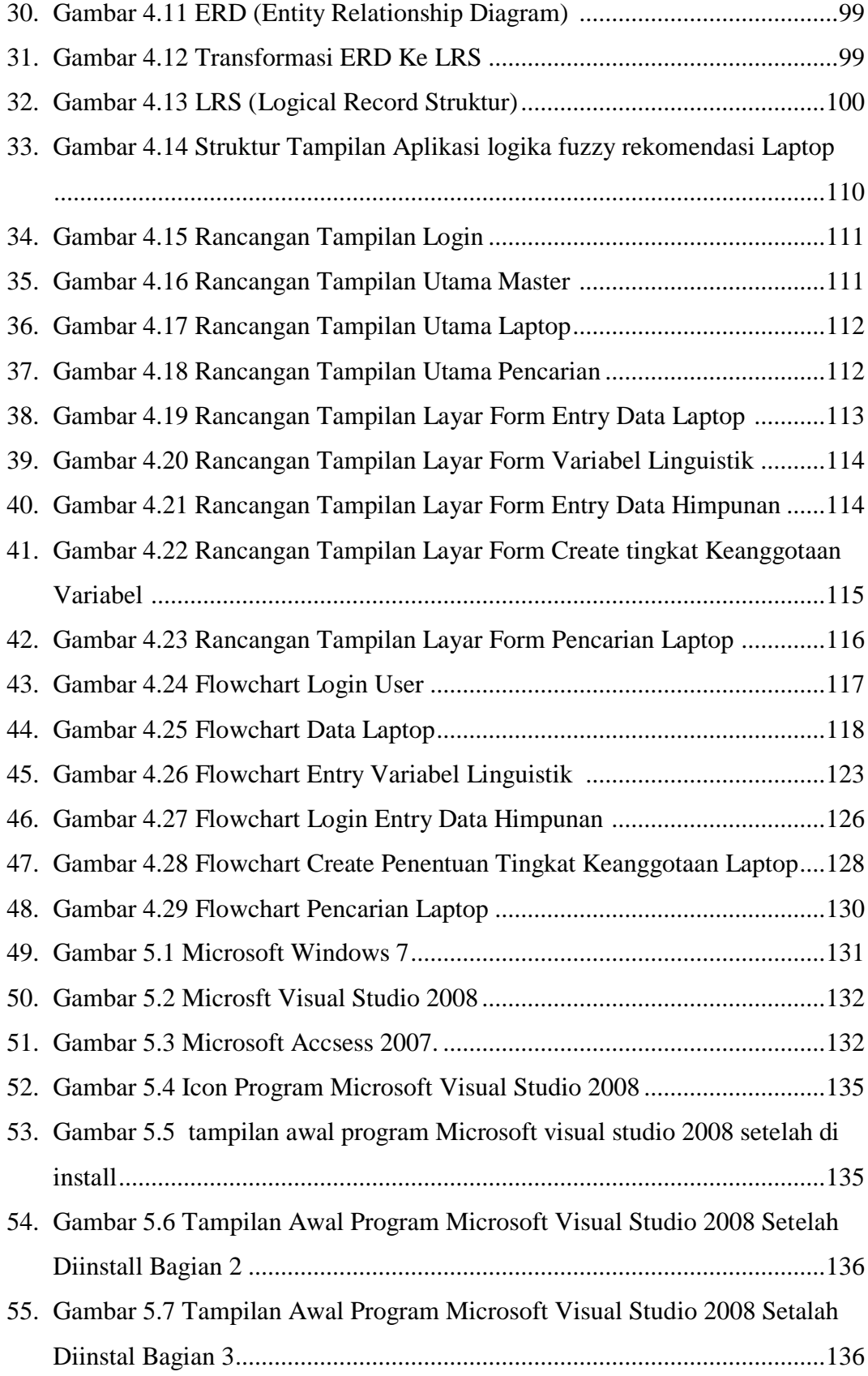

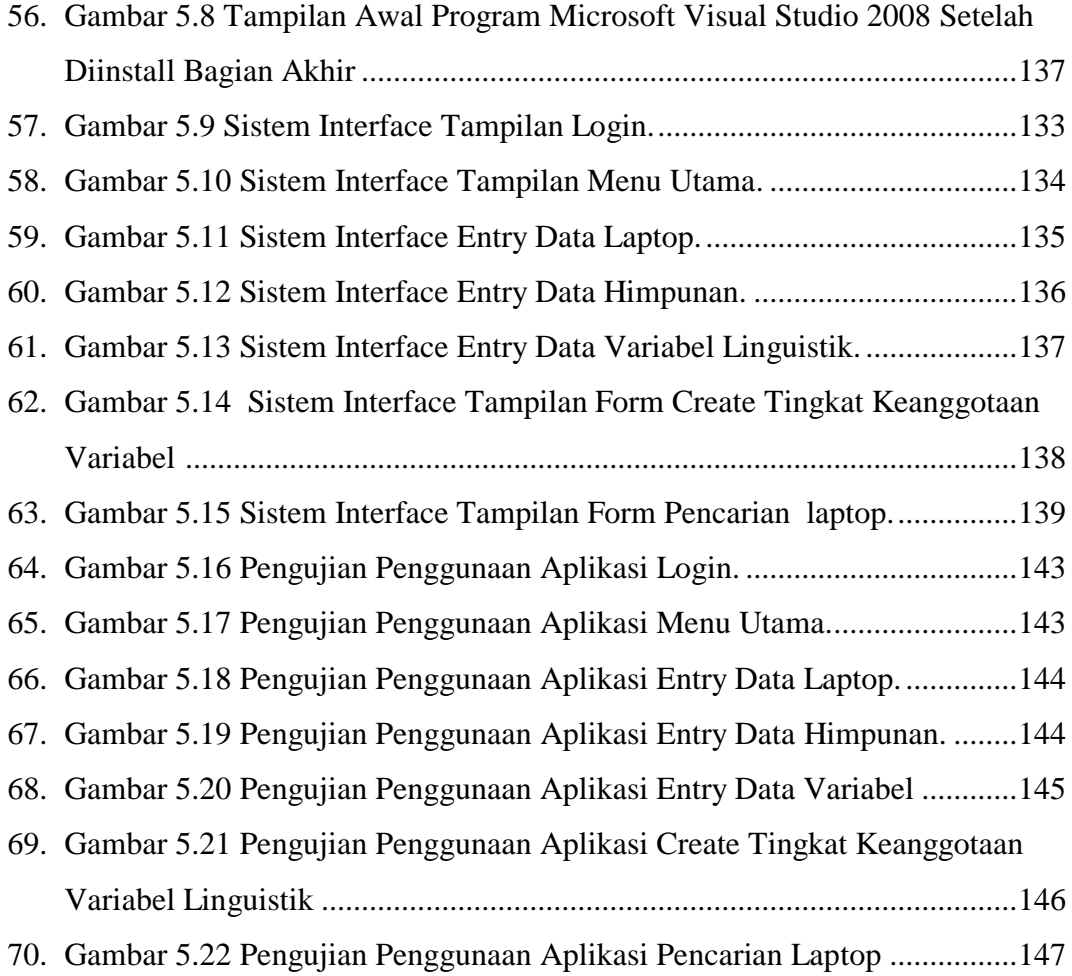

## **DAFTAR TABEL**

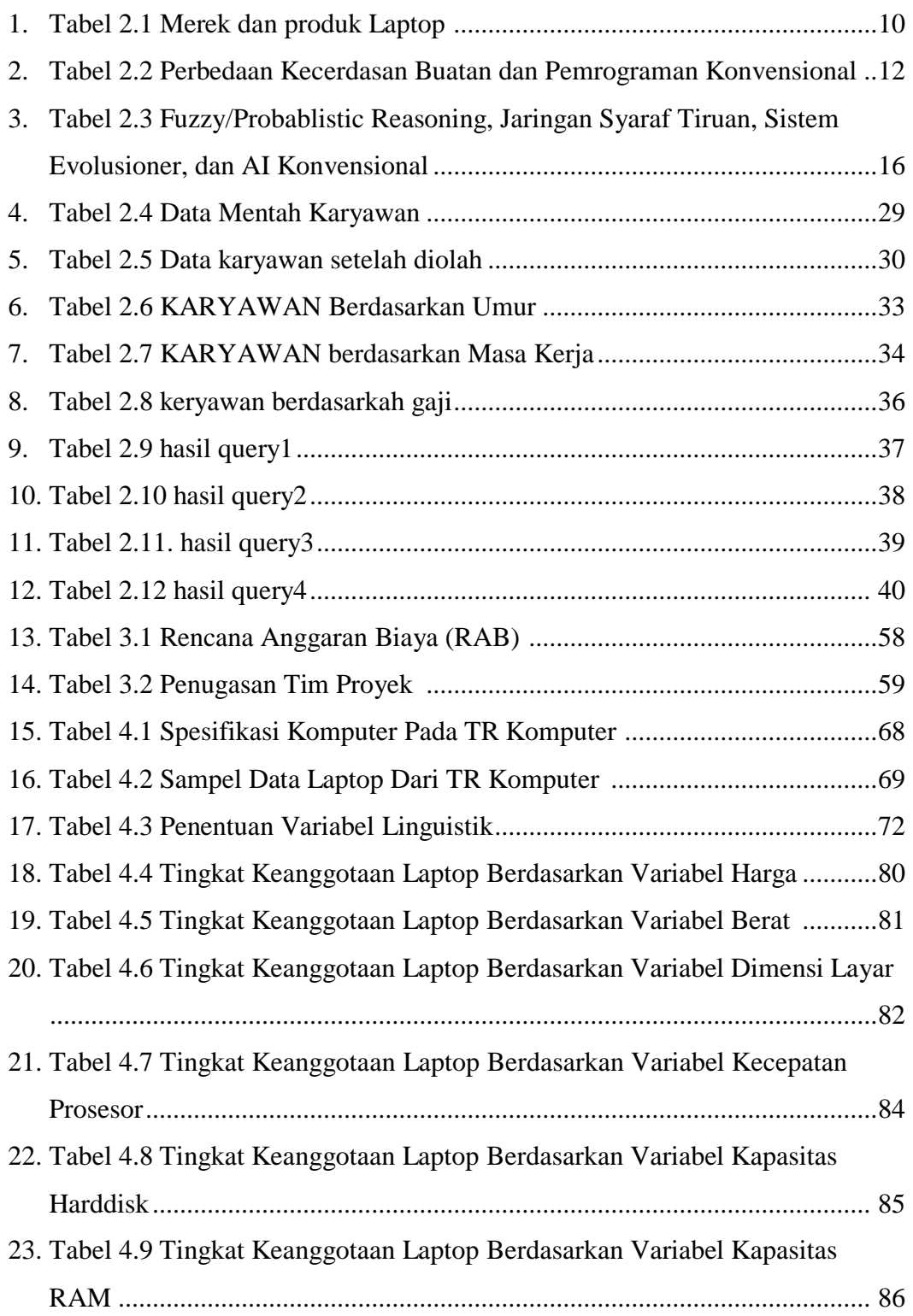

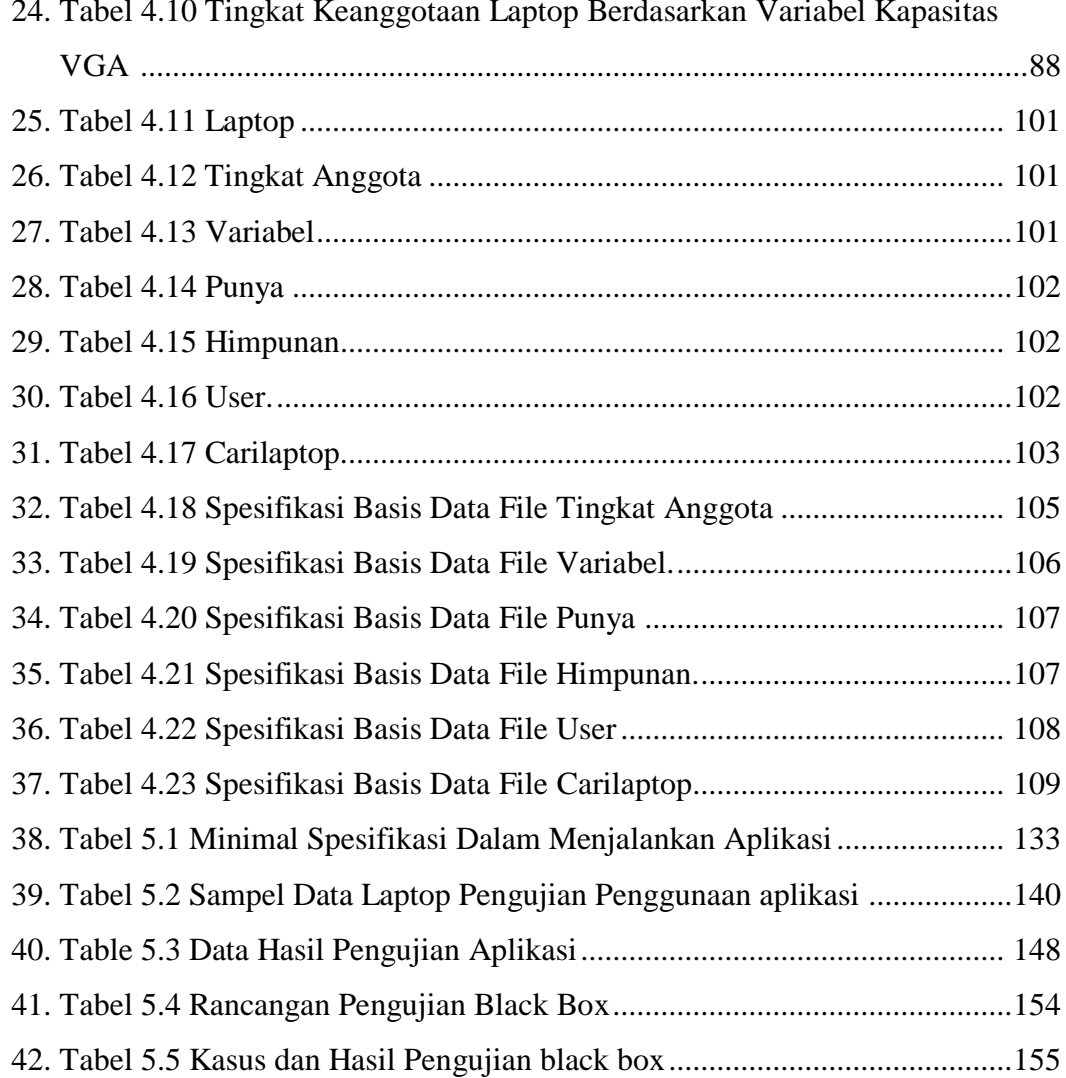

24. Tabel 4.10 Tingkat Keanggotaan Laptop Berdasarkan Variabel Kapasitas

## **DAFTAR SIMBOL**

#### **1.** *Flowchart*

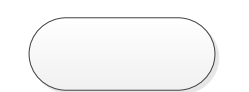

*Terminator* Menggambarkan kegiatan awal atau akhir pada suatu proses.

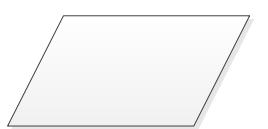

#### *Input/Output*

Menggambarkan suatu kegiatan masukan maupun keluaran.

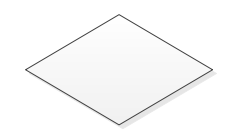

#### *Decision*

Menggambarkan suatu keputusan atau tindakan yang harus diambil pada kondisi tertentu.

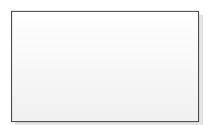

#### *Process*

Menggambarkan suatu kegiatan proses penghubung.

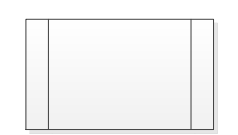

#### *Predefined Process*

Menggambarkan modul yang tidak ditulis karena sudah ada dalam sistem yang menggambarkan suatu proses.

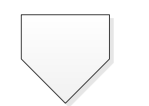

# *Off-Page Reference*

Menghubungkan satu simbol dengan symbol

lainnya pada halaman yang berbeda.

*Line Connector* Menghubungkan satu simbol dengan simbol lainnya yang menyatakan alur proses.

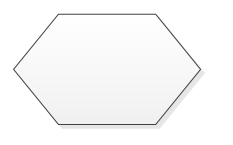

#### *Preparation*

Menggambarkan pengaturan-pengaturan yang telah ditentukan ketika program dimulai.

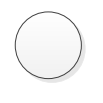

#### *On-Page Reference*

Menghubungkan satu simbol denga simbol lainnya pada halaman yang sama.

#### **2.** *Entity Relationship Diagram*

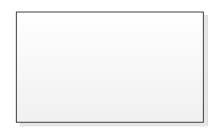

#### *Entity*

Menggambarkan kumpulan objek yang dapat diidentifikasi secara unik.

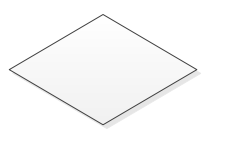

*Relation*

Menggambarkan hubungan yang terjadi antara satu Atau lebih entitas. Hubungan-hubungan tersebut Adalah sebagai berikut :

a.  $1 - 1$  (*One to One* 'Satu ke Satu')

b. 1 – M (*Oneto Many* 'Satu ke Banyak')

c. M – N (*Manyto Many* 'Banyak ke Banyak')

*Connector*

Menghubungkan entitas dengan relasi.